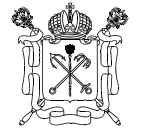

# ПРАВИТЕЛЬСТВО САНКТ-ПЕТЕРБУРГА КОМИТЕТ ПО ОБРАЗОВАНИЮ **РАСПОРЯЖЕНИЕ**

окуд 02512218

 $N<sub>o</sub>$ 

**Об утверждении типового регламента работы педагогических работников и обучающихся государственных образовательных учреждений Санкт-Петербурга в сети Интернет**

В целях регламентации работы в сети Интернет

- 1. Утвердить Типовой регламент работы педагогических работников и обучающихся государственных образовательных учреждений Санкт-Петербурга в сети Интернет (далее – Типовой регламент) (приложение).
- 2. Руководителям органов управления образованием администраций районов Санкт-Петербурга рекомендовать довести до сведения подведомственных государственных образовательных учреждений (ГОУ) Типовой регламент.
- 3. Руководителям ГОУ использовать в практической работе Типовой регламент.
- 4. Контроль за исполнением приказа возложить на первого заместителя председателя Комитета по образованию Спасскую Е.Б.

**Председатель Комитета О.В. Иванова**

ИДЕНТИФИКАТОР

Приложение к распоряжению Комитета по образованию

от  $\mathcal{N}_{\mathcal{Q}}$ 

## **ТИПОВОЙ РЕГЛАМЕНТ работы педагогических работников и обучающихся государственных образовательных учреждений Санкт-Петербурга в сети Интернет**

## **I. Общие положения**

«Точка доступа» к сети Интернет предназначена для обслуживания образовательных потребностей педагогических работников и обучающихся государственных образовательных учреждений Санкт-Петербурга. Педагогические работники, другие сотрудники и обучающиеся государственных образовательных учреждений (ГОУ) допускаются к работе на бесплатной основе**.** 

К работе в Интернет допускаются пользователи, прошедшие предварительную регистрацию у администраторов соответствующих локальных сетей.

Выход в Интернет осуществляется с  $8^{\circ\circ}$  до  $19^{\circ\circ}$  (кроме воскресенья). Последняя пятница месяца – день профилактики.

Предоставление сеанса работы в Интернет осуществляется, как правило, через проксисервер, на основании предварительной записи в журнале администратора соответствующей локальной сети или при наличии свободных мест в зависимости от категории пользователя:

- o Обучающимся предоставляется доступ в Интернет в компьютерных классах согласно расписанию занятий в учебное время и после уроков;
- o Педагогическим работникам предоставляется доступ в Интернет согласно подаваемым служебным запискам на имя директора ГОУ или другого ответственного лица, назначаемого директором ГОУ, с указанием времени работы в сети Интернет. Время работы в Интернете лимитируется администрацией ГОУ;
- o Остальным пользователям предоставляется доступ при наличии резерва пропускной способности канала передачи.

Для работы в Интернет необходимо иметь при себе документ, удостоверяющий личность пользователя (регистрационные карточки с логином и паролем).

По всем вопросам, связанным с доступом в Интернет, следует обращаться к администраторам соответствующих локальных сетей.

## **II. Правила работы**

Время Работы в Интернете должно регистрироваться в журнале учета. Для доступа в Интернет и использования электронной почты установлен программный продукт "Internet Explorer", «Outlook Express». Отправка электронной почты с присоединенной к письму информацией, запись информации на дискеты и CD-диски осуществляется у администратора локальной сети.

При работе в Интернете:

- 1. Пользователь обязан выполнять все требования администратора локальной сети.
- 2. В начале работы пользователь обязан зарегистрироваться в системе, т.е. ввести свое имя регистрации (логин) и пароль.
- 3. За одним рабочим местом должно находиться не более одного пользователя.
- 4. Запрещается работать под чужим регистрационным именем, сообщать кому-либо свой пароль, одновременно входить в систему более чем с одной рабочей станции.
- 5. Каждому пользователю, при наличии технической возможности, предоставляется персональный каталог, предназначенный для хранения личных файлов общим объемом не более 5 Мб, а также возможность работы с почтовым ящиком для отправки и получения электронной почты.
- 6. Пользователю разрешается записывать полученную информацию на личные дискеты. Дискеты должны предварительно проверяться на наличие вирусов. Запрещается любое копирование с дискет на жесткие диски.
- 7. Пользователю запрещено вносить какие-либо изменения в программное обеспечение, установленное как на рабочей станции, так и на серверах, а также производить запись на жесткий диск рабочей станции.
- 8. Разрешается использовать оборудование только для работы с информационными ресурсами и электронной почтой и только в образовательных целях или для осуществления научных изысканий, выполнения гуманитарных и культурных проектов. Любое использование оборудования в коммерческих целях запрещено.
- 9. Запрещена передача информации, представляющую коммерческую или государственную тайну, распространение информации, порочащей честь и достоинство граждан.
- 10. Запрещается работать с объемными ресурсами (video, audio, chat, игры и др.) без согласования с администратором локальной сети.
- 11. Запрещается доступ к сайтам, содержащим информацию, противоречащую общепринятой этике.
- 12. Пользователь обязан сохранять оборудование в целости и сохранности.
- 13. Пользователь обязан помнить свой пароль. В случае утраты пароля пользователь обязан сообщить системному администратору (администратору локальной сети).

При нанесении любого ущерба (порча имущества, вывод оборудования из рабочего состояния) пользователь несет материальную ответственность в соответствии с действующим законом. За нарушения правил пользования работы в сети Интернет, не влекущее за собой порчу имущества и вывод оборудования из рабочего состояния пользователь получает первое предупреждение и лишается права выхода в Интернет сроком на 1 месяц. При повторном нарушении – пользователь лишается доступа в Интернет.

При возникновении технических проблем пользователь обязан поставить в известность администратора локальной сети.

### **III. Правила регистрации**

Для доступа в Интернет пользователей необходимо пройти процесс регистрации.

- 1. Регистрационные логин и пароль обучающиеся ГОУ получают у ответственного лица, назначаемого директором ГОУ, через своего классного руководителя или учителя информатики.
- 2. Регистрационные логин и пароль педагогические работники и сотрудники ГОУ получают у ответственного лица, назначаемого директором ГОУ, при предъявлении письменного заявления.
- 3. После ввода сетевого имени и пароля пользователь получает либо сообщение об ошибке (тогда ее необходимо исправить), либо доступ.
- 4. Перед работой необходимо ознакомиться с "Памяткой" и расписаться в журнале учета работы в сети Интернет, который хранится у администратора локальной сети.

### **IV. Памятка**

#### **по использованию ресурсов сети Интернет**

- 1. Пользователь обязан выполнять все требования администратора локальной сети.
- 2. В начале работы пользователь обязан зарегистрироваться в системе, т.е. ввести свое имя регистрации и пароль. После окончания работы необходимо завершить свой сеанс работы, вызвав в меню «Пуск» команду «Завершение сеанса <имя>» либо в меню «Пуск» команду «Завершение работы» и «Войти в систему под другим именем».
- 3. За одним рабочим местом должно находиться не более одного пользователя.
- 4. Запрещается работать под чужим регистрационным именем, сообщать кому-либо свой пароль, одновременно входить в систему более чем с одной рабочей станции.
- 5. Каждый пользователь при наличии технической возможности может иметь персональный каталог, предназначенный для хранения личных файлов общим объемом не более 5 Мб. Аналогично может быть предоставлена возможность работы с почтовым ящиком. При возникновении проблем необходимо обратиться к дежурному администратору.
- 6. Пользователю разрешается переписывать полученную информацию на личные дискеты. Дискеты предварительно проверяются на наличие вирусов.
- 7. Разрешается использовать оборудование классов только для работы с информационными ресурсами и электронной почтой и только в образовательных целях или для осуществления научных изысканий, выполнения проектов. Любое использование оборудования в коммерческих целях запрещено.
- 8. Запрещена передача внешним пользователям информации, представляющую коммерческую или государственную тайну, распространять информацию, порочащую честь и достоинство граждан. Правовые отношения регулируются Законом «Об информации, информатизации и защите информации», Законом «О государственной тайне», Законом «Об авторском праве и смежных правах», статьями Конституции об охране личной тайне, статьями Гражданского кодекса и статьями Уголовного кодекса о преступлениях в сфере компьютерной информации.
- 9. Запрещается работать с объемными ресурсами (video, audio, chat, игры) без согласования с администратором локадьной сети.
- 10. Запрещается доступ к сайтам, содержащим информацию, противоречащую общепринятой этике.
- 11. Пользователю запрещено вносить какие-либо изменения в программное обеспечение, установленное как на рабочей станции, так и на серверах, а также производить запись на жесткий диск рабочей станции. Запрещается перегружать компьютер без согласования с администратором локальной сети.
- 12. Пользователь обязан сохранять оборудование в целости и сохранности.